# Les algorithmes d'approximations

**Objectifs :**

L'élève sera capable de résoudre des problèmes informatiques faisant appel à :

- Des algorithmes d'optimisations et d'approximations,
- $\triangleright$  Des algorithmes de résolution de l'équation F(x) = 0.

# I. Problème d'optimisation :

## **a) Introduction :**

Les algorithmes d'optimisation cherchent à déterminer le jeu de paramètres d'entrée d'une fonction donnant à cette fonction la valeur maximale ou minimale. (Encyclopédie libre Wikip\_dia)

Cette valeur est appelée valeur optimale qui est une valeur approchée de l'optimum global (idéal).

*Activité :* Dans une feuille de carton carrée de **10 cm** de coté, on découpe aux quatre coins quatre carrés de coté **X** de telle façon qu'en relevant les quatre bords restants, on obtienne une boite de forme parallélépipédique.

On veut trouver la valeur de **X** telle que le volume de la boite ainsi formée soit maximum.

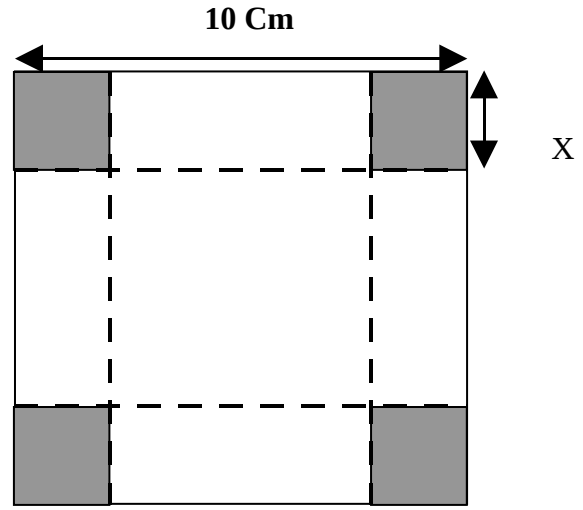

## **b) Spécifications et algorithmes du problème :**

#### **1. Spécification du programme principale :**

- **Résultat :** Afficher la valeur de **X** pour laquelle le volume est maximum.
- **Traitements :** Il faut calculer la valeur approchée de **X** qui varie dans l'intervalle **[0..5]** ou le volume est maximum en utilisant une fonction **Valeur\_X**

Le volume du parallélépipédique = surface de base \* hauteur = **(10 - 2 \* X) \* (10 - 2 \* X) \* X**

• **Données :** Il faut saisir la valeur du pas pour laquelle x varie dans son intervalle.

## **2. Algorithme du programme principal :**

- **0) Début** Volume\_Max
- **1)** Ecrire ("Donner la valeur du pas : "), Lire (P)
- **2)**  $X \leftarrow \text{Value } X(P)$
- **3)**  $V \leftarrow (10 2 * X) * (10 2 * X) *$
- 
- **5) Fin** Volume\_Max

## **Tableau de déclaration des Objets**

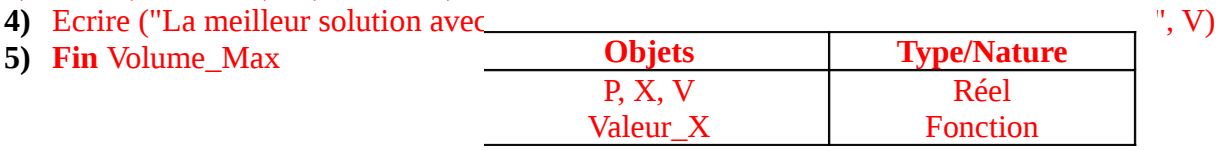

- 3. **Spécification de la fonction Valeur\_X :**
	- **Résultat :** Déterminer la valeur de **X**
	- **Traitements :** La solution comporte un traitement répétitif pour parcourir les valeurs du coté des carrés à découper avec un pas **Pf** donné. Pour chaque valeur de variation **(Xv)**, on calcule le volume **(Vv)**, enfin sortir de la boucle avec **Xv** pour laquelle le volume **Vv** est maximum. **Xv** varie entre **0** et **5**.

Cette fonction admet un seul paramètre formel **Pf.**

**4. Algorithme de la fonction Valeur\_X :**

 $Xv - Xv + Pf$ 

**Si** (Vv > Vmax) **Alors**  $V$ max ←  $Vv$  $X$ max ←  $Xv$ 

- **0) Début fonction** Valeur\_X (Pf : réel) **: Réel**
	- **1)**  $[Xmax \leftarrow 0, \text{Vmax} \leftarrow 0, Xv \leftarrow 0, \text{V}v \leftarrow 0]$ **Répéter**

 $Vv \leftarrow (10 - 2 * Xv) * (10 - 2 * Xv) * Xv$ 

#### **Tableau de déclaration des objets locaux**

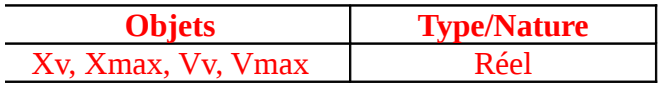

**Finsi Jusqu'à** (Xv > 5) **2) Valeur\_X** ← Xmax **3) Fin** Valeur\_X

# II. Problème d'approximation :

## **a) Introduction :**

Les algorithmes d'approximation, peuvent être utilisés pour déterminer les valeurs approchées de la solution de certains problèmes dont on ne peut pas déterminer la valeur exacte de la solution.

*Activité :* Dans un triangle ABC rectangle en A tel que AB = 3 Cm et AC = 2 Cm, on place un point M sur le segment [AB] tel que  $AM = X$ .

N est la projection de M sur (BC) parallèlement à (AC).

P est la projection de N sur (AC) parallèlement à (AB).

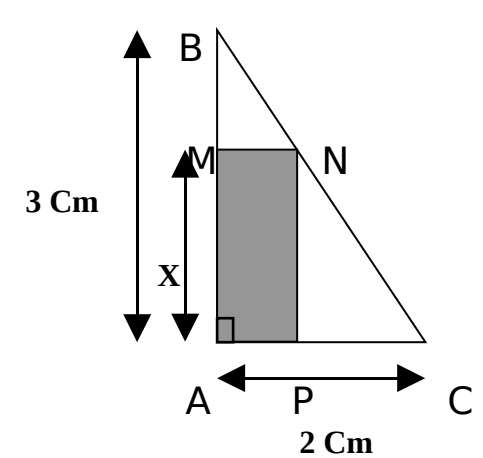

On veut trouver la valeur (ou les valeurs) de **X** tel que **AMNP** Ait pour aire **1 Cm<sup>2</sup>**

**b) Spécifications et algorithmes du problème :**

## **1. Spécification du programme principale :**

• Résultat : Afficher la valeur de X pour laquelle l'aire du rectangle est égale à 1 Cm<sup>2</sup>.

www.tunisie-etudes.info – www.algointro.info

• **Traitements :** Pour résoudre ce problème il faut savoir comment calculer la surface du rectangle AMNP en fonction de X. X représente la longueur du rectangle, supposant que Y représente la largeur de ce rectangle, donc la surface égale à X \* Y

Maintenant on doit trouver une façon comment écrire Y en fonction X pour rendre l'équation de calcul de surface à un seul inconnu.

L'aire du triangle ABC = AB \* BC / 2 = 2 \* 3/2 = 3  $\text{Cm}^2$ 

L'aire du triangle **ABC** = aire du triangle **PCN** + aire du triangle **MNB** + aire du rectangle **AMNP = 3**

L'aire du triangle **ABC =** (X\*(2–Y)/2)+(Y\*(3–X)/2)+(X\*Y) = X–Y/(2\*X)+3/(2\*Y)-Y/(2\*X)+X\*Y = 3

$$
= X + 3/2Y = 3
$$
  
D'où Y = 2-2/3\*X

On obtient : aire du rectangle  $AMNP = X * Y = X * (2-2/3*X) = 1$  $= 2 \times X - 2/3 \times X^2 = 1$ 

Donc Il faut calculer la valeur approchée de **X** pour que aire du rectangle **AMNP** soit très proche de 1, en utilisant une fonction **Valeur\_X**

• **Données :** Il faut saisir la valeur du pas pour laquelle pour calculer à chaque variation de **X** la valeur de l'aire.

#### **2. Algorithme du programme principal :**

- **0) Début** Rectangle
- **1)** Ecrire ("Donner la valeur du pas : "), Lire (P)
- **2)**  $X \leftarrow \text{Value} \ X (P)$
- 3)  $A \leftarrow 2*X 2/3*X*XV$
- **4)** Ecrire ("La meilleur solution avec ce pas de variation est pour  $X =$  ",  $X$ , "l'aire = ", A)
- **5) Fin** Rectangle

#### **Tableau de déclaration des Objets**

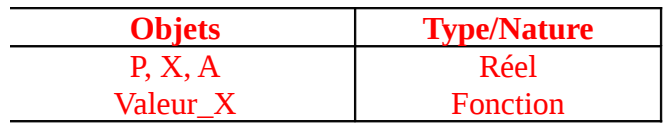

#### 3. **Spécification de la fonction Valeur\_X :**

- **Résultat :** Déterminer la valeur de **X**
- **Traitements :** La solution comporte un traitement répétitif pour parcourir les valeurs du longueur du rectangle avec un pas **Pf** donné. Pour chaque valeur de variation **(Xv)**, on calcule l'aire **(Av)**, enfin sortir de la boucle avec **Xv** pour laquelle l'aire **Av** presque égale à 1.

Cette fonction admet un seul paramètre formel **Pf.**

## **4. Algorithme de la fonction Valeur\_X :**

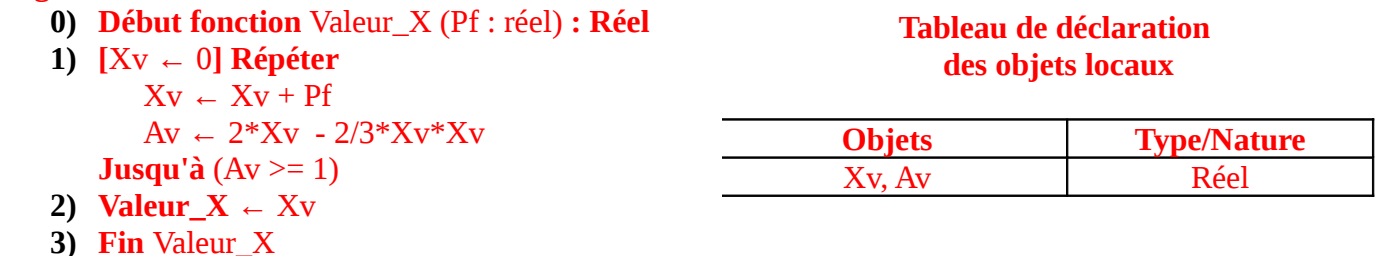

## III.Application : **(Résolution de l'équation F(X) = 0)**

*Activité :* Soit une fonction F continue monotone sur un intervalle [a, b], cette fonction ne s'annule qu'une seule fois. Ecrire un programme permettent de calculer et d'afficher le zéro de cette fonction (valeur approché de X telle que  $F(X) = 0$ , avec une précision Epsilon. Les valeurs a, b et Epsilon sont des données.

**a) Spécifications et algorithmes du problème :**

**1. Spécification du programme principale :**

#### www.tunisie-etudes.info – www.algointro.info

- **Résultat :** Afficher la valeur de **X** pour laquelle **F(X) = 0**.
- **Traitements :** On doit déterminer le zéro de la fonction **F(X) = 0** sur l'intervalle **[a, b]** avec une précision **Epsilon**, en utilisant une fonction **Valeur\_X**
- **Données :** Il faut saisir les valeurs des bornes de l'intervalle **a** et **b** et la valeur de la précision **Epsilon**.

## **2. Algorithme du programme principal :**

- **0) Début** Recherche\_ZERO
- **1)** Ecrire ("a = "), Lire (a)
- **2)** Ecrire ("b = "), Lire (b)
- **3)** Ecrire ("Donner la valeur de la précision : "), Lire (Epsilon)
- **4)** Ecrire ("La fonction F s'annule pour  $X =$ ", **Valeur\_X** (a, b, Epsilon))
- **5) Fin** Recherche\_ZERO

#### **Tableau de déclaration des Objets**

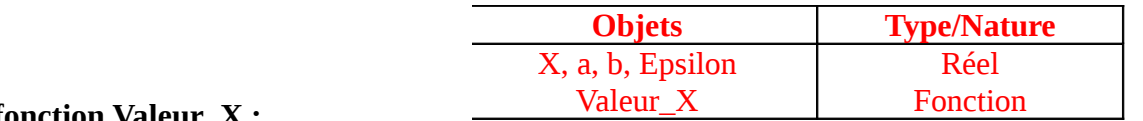

#### 3. **Spécification de la fonction Valeur\_X :**

- **Résultat :** Déterminer la valeur de **X**
- **Traitements :** Pour déterminer la valeur approchée de **X** à **Epsilonf** précision dans un intervalle **[af, bf]**, on peut utiliser la méthode dichotomique qui consiste à diviser l'intervalle sur 2 soit **mil** et chercher la solution de **mil** par **F**, si **F(mil)** et **F(af)** de même signe alors on cherche la solution dans l'intervalle **[mil,bf]**, sinon dans l'intervalle **[af,mil]** et ainsi de suite jusqu'à ce que **(bf-af)** devient inférieur à **Epsilonf** et **F(mil) = 0**. donc la structure adéquate à utiliser est la boucle TANT QUE … FAIRE.

Cette fonction admet trois paramètres formels **af**, **bf**, **Epsilonf**.

#### **4. Algorithme de la fonction Valeur\_X :**

- **0) Début fonction** Valeur\_X (af, bf, Epsilonf : réel) **: Réel**
	- **1)**  $[mil \leftarrow (af + bf)/2]$

```
Tant Que (F(mil) \neq 0) ET (bf – af > Epsilonf) Faire
```

```
Si (F(af) * F(mil) >0) Alors
```
 $bf \leftarrow mil$ 

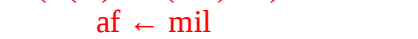

**Tableau de déclaration des objets locaux**

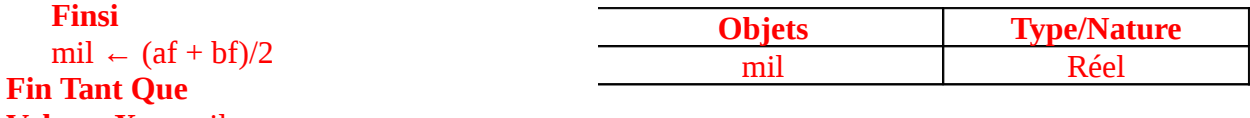

**2) Valeur**  $X \leftarrow \text{mil}$ 

**Sinon**

```
3) Fin Valeur_X
```
*Remarque :* Il faut définir la fonction **F** permettant de retourner la solution d'une valeur par la fonction **F(X)**.